# **SOFTWARE**

# **Open Access**

# OMD Curation Toolkit: a workfow for in‑house curation of public omics datasets

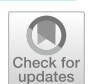

Samuel Piquer-Esteban<sup>1,2\*</sup>, Vicente Arnau<sup>1,2,3</sup>, Wladimiro Diaz<sup>1,2,3</sup> and Andrés Mova<sup>1,2,3\*</sup>

\*Correspondence: samuel.piquer@uv.es; andres. moya@uv.es

<sup>1</sup> Institute for Integrative Systems Biology (I2SysBio), University of Valencia and Spanish National Research Council, Valencia, Spain <sup>2</sup> Area of Genomics and Health, Foundation for the Promotion of Sanitary and Biomedical Research of Valencia Region (FISABIO-Public Health), Valencia, Spain 3 Biomedical Research

Networking Centre for Epidemiology and Public Health (CIBEResp), Madrid, Spain

# **Abstract**

**Background:** Major advances in sequencing technologies and the sharing of data and metadata in science have resulted in a wealth of publicly available datasets. However, working with and especially curating public omics datasets remains challenging despite these eforts. While a growing number of initiatives aim to re-use previous results, these present limitations that often lead to the need for further in-house curation and processing.

**Results:** Here, we present the Omics Dataset Curation Toolkit (OMD Curation Toolkit), a python3 package designed to accompany and guide the researcher during the curation process of metadata and fastg files of public omics datasets. This workflow provides a standardized framework with multiple capabilities (collection, control check, treatment and integration) to facilitate the arduous task of curating public sequencing data projects. While centered on the European Nucleotide Archive (ENA), the majority of the provided tools are generic and can be used to curate datasets from diferent sources.

**Conclusions:** Thus, it offers valuable tools for the in-house curation previously needed to re-use public omics data. Due to its workfow structure and capabilities, it can be easily used and beneft investigators in developing novel omics meta-analyses based on sequencing data.

**Keywords:** Omics data, Curation tools, Data integration, ENA, Metadata, Sequencing data

# **Background**

Signifcant advances in sequencing technologies have resulted in many available omics datasets (metataxonomics, metagenomics, metatranscriptomics, RNA Seq, etc.) in public databases. However, attempting to reutilize public datasets efectively is challenging [[1,](#page-5-0) [2\]](#page-5-1). Issues usually include: (i) incomplete, scattered, or even absent metadata; (ii) the need for further treatment of sequencing fles (e.g., appropriate concatenation of fles to obtain the fnal sample's fles); and (iii) uneven data processing and quality control. As a result, a careful curation process is required before any utilization.

While there are initiatives that aim to support the re-use of previous results [\[3](#page-5-2)[–5](#page-5-3)], some of them, even with a particular focus on metadata curation  $[6-10]$  $[6-10]$  $[6-10]$ , often present

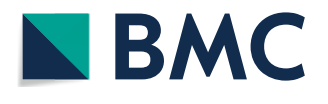

© The Author(s) 2024. **Open Access** This article is licensed under a Creative Commons Attribution 4.0 International License, which permits use, sharing, adaptation, distribution and reproduction in any medium or format, as long as you give appropriate credit to the original author(s) and the source, provide a link to the Creative Commons licence, and indicate if changes were made. The images or other third party material in this article are included in the article's Creative Commons licence, unless indicated otherwise in a credit line to the material. If material is not included in the article's Creative Commons licence and your intended use is not permitted by statutory regulation or exceeds the permitted use, you will need to obtain permission directly from the copyright holder. To view a copy of this licence, visit [http://](http://creativecommons.org/licenses/by/4.0/) [creativecommons.org/licenses/by/4.0/.](http://creativecommons.org/licenses/by/4.0/) The Creative Commons Public Domain Dedication waiver (http://creativecommons.org/publicdo· [main/zero/1.0/\)](http://creativecommons.org/publicdomain/zero/1.0/) applies to the data made available in this article, unless otherwise stated in a credit line to the data.

some limitations that usually lead to the need for further in-house curation and processing, such as: (i) datasets of interest may not be present if they are too recent; (ii) the need to use alternative processing pipelines (e.g., specialized virome pipelines instead of the standard prokaryotic ones in metagenomic data) or more recent available versions; and (iii) variable selection might result in the omission of other available metadata variables. Furthermore, whereas it is not difficult to find standard operating procedures (SOPs) and pipelines  $[11-14]$  $[11-14]$  $[11-14]$  that can perform the latter data reprocessing and even meta-analysis, unifed tools for the crucial previous curation process of metadata and fastq fles are needed. While there are tools associated with the main sequencing databases [\[5,](#page-5-3) [15](#page-6-3)[–18](#page-6-4)], they are often database-specifc, collection-focused, and in some cases, scattered across diferent tools (see Supplementary Table 1 in Additional fle [1\)](#page-5-5). For this purpose, we have developed the Omics Dataset Curation Toolkit (OMD Curation Toolkit).

## **Implementation**

OMD Curation Toolkit is a suite of command-line tools specially designed to download and curate metadata and fastq fles of public omics datasets hosted in the European Nucleotide Archive (ENA)[\[15](#page-6-3)]. As a member of the International Nucleotide Sequence Database Collaboration (INSDC), ENA shares information with other major sequencing databases of interest, including the Sequence Read Archive (SRA) and the DNA Data Bank of Japan (DDBJ), allowing access to a large amount and diversity of omics data. Nonetheless, the majority of the available package tools are generic and can be used to curate datasets from diferent sources, providing additional versatility. Implemented entirely as an open-source Python3 package  $(>=3.10)$ , its core functionalities depend mainly on standard Python libraries. In contrast, third-party open-source Python libraries carry out other aesthetics options (termcolor and tabulate libraries) and functionalities (pandas, mg-toolkit, and parfve libraries). OMD Curation Toolkit is implemented in a workfow fashion in which each program corresponds to a diferent curation step (Fig. [1\)](#page-2-0). The source code is publicly available as a GitHub repository [\(https://github.com/](https://github.com/tbcgit/omdctk) [tbcgit/omdctk](https://github.com/tbcgit/omdctk)) and also via PyPi [\(https://pypi.org/project/omdctk/](https://pypi.org/project/omdctk/)). The GitHub repository has a complete wiki documentation with specifc pages for each program (explaining its operation, parameters, and use examples), installation options, considerations for curating metadata in public datasets, and a complete case example of dataset curation for both ENA and external datasets (<https://github.com/tbcgit/omdctk/wiki>).

# **Results and discussion**

### **Collection programs**

These programs correspond to the collection workflow steps that allow obtaining the metadata and fastq fles associated with the dataset of interest.

• **Download Metadata ENA** allows downloading the metadata associated with an ENA study project by collecting the information available in the ENA Browser and the metadata related to the project's samples using the mg-toolkit package ([https://](https://pypi.org/project/mg-toolkit/) [pypi.org/project/mg-toolkit/](https://pypi.org/project/mg-toolkit/)). Alternatively, the user would need to manually do this metadata collection process using other package tools or external tools, depending on the source database in which the dataset is hosted.

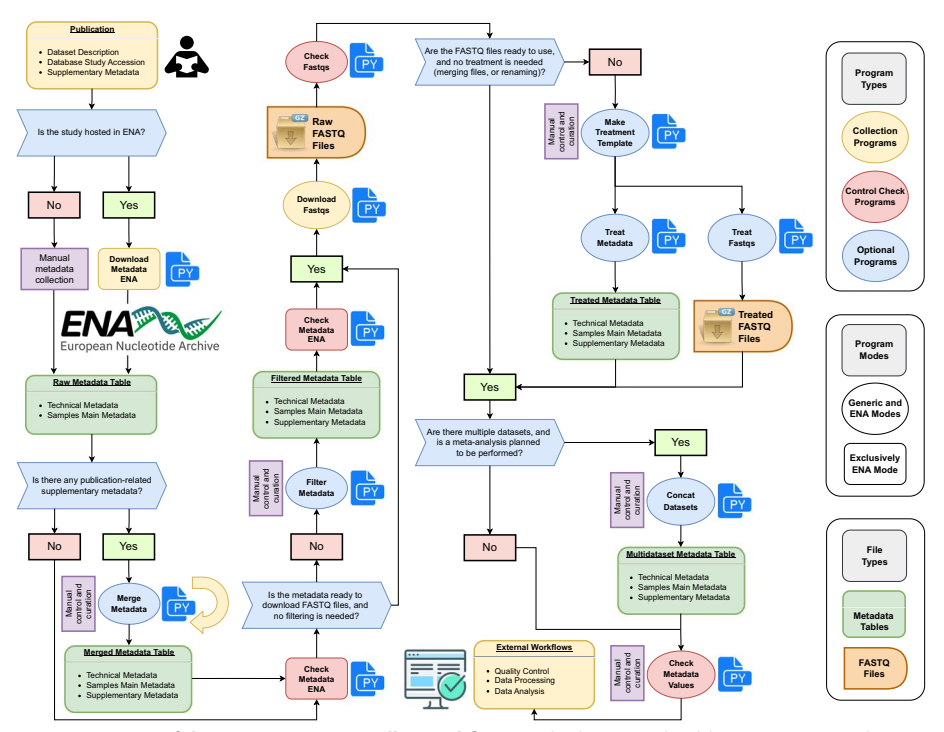

<span id="page-2-0"></span>**Fig. 1 Overview of the OMD Curation Toolkit workfow**. Firstly, the original publication is reviewed to obtain the necessary context, supplementary metadata, and study accessions. When working with datasets hosted in ENA[[15\]](#page-6-3) or other related databases, the Download Metadata ENA program can download all the metadata available in ENA (alternatively, the user would need to do this metadata collection process manually). If additional metadata is available, this can be incorporated using the Merge Metadata program. Then, the Check Metadata ENA program can perform a metadata screening if the dataset is ENA-related. The Filter Metadata program can select the metadata of interest before taking further steps. Then, once the samples and associated fles of interest are chosen, the Download Fastqs program can be used to download the fastq fles, and the Check Fastqs program to carry out a complete screening of the downloaded fastq fles. The three treatment programs can also be used if further treatment is needed (renaming or merging of fastq fles and combining the associated metadata). Furthermore, if multiple datasets are curated, they can be securely integrated using the Concat Datasets program. Finally, the Check Metadata Values program can be used to check that the curated metadata variables are within the allowed parameters

• **Download Fastqs** allows the downloading of the associated fastq fles from an ENA study project based on the information in the provided metadata table using the parfive package (https://pypi.org/project/parfive/). Alternatively, a generic mode that accepts URLs in a text fle is also available to re-launch URLs from error reports that could not be downloaded in previous attempts or to download fastqs, metadata tables, or other fles from diferent sources.

#### **Control check programs**

These programs correspond to the control points of the workflow that support the checking, verification, and interpretation of the obtained files of the dataset. They are designed to analyze the various fles and provide help messages to assist the researcher during the curation process, indicating what could be the reasons for concern (if any) and what should be done.

- **Check Metadata ENA** enables the principal analysis and checks related to the ENA metadata tables generated at diferent workfow points. Relevant statistics for run accessions, as well as samples, will be calculated, including the number of run accessions, number of samples, appearances per organism (scientifc name and tax id), sequencing platform (instrument model and platform), library layout (PAIRED or SINGLE fles) and data type (library strategy and source). It also performs a grouping of samples by the number of associated runs. Likewise, relevant checks are performed for run accessions, including comparing the library layout with the number of available fastqs, the availability of the original uploaded fastqs, and the presence of duplicated names in these fles. It also conducts checks per sample, including comparing the number of runs and samples, comparing the samples of the provided sample columns, and checking the presence of multiple matches per sample for an organism, sequencing platform, library layout, and data type.
- **Check Fastqs** enables some checks of interest on the downloaded fastq fles, including confrming that all expected fles from the metadata or manifest tables exist in the download directory, detecting fastq fles absent in the metadata or manifest tables, and checking the presence of multiple matches for the fastq fles in the metadata or manifest tables. By default, the program works with the ENA metadata, but it also has a generic mode based on a manifest table fle. A comparison between the manifest and metadata tables will also be performed if the generic mode is selected. Furthermore, it can also check the integrity of the fles by calculating MD5 sum checks.
- **Check Metadata Values** performs a series of analyses and checks on the values of the curated metadata table based on the information in the provided variables dictionary fle. For each of the provided variables a series of analyses will be performed, including checking the presence of the variable in the curated metadata table according to its requiredness nature (depending on whether is indicated as a required or an optional variable), check the type of the variable based on its class type (verify that these are strings or booleans if indicated as a character variable, or numerical values if indicated as a numeric variable), checking uniqueness within variable (depending on whether is indicated as unique or nonunique values), check the presence of multiple matches when comparing the uniqueness between the variable and a set of variables of interest (especially useful for detecting inconsistencies related to duplicates, such as the presence of identical individual identifers between diferent datasets), and check that the values of the variable are within the allowed parameters provided with diferent analyses available (any, subset, wholeset, or numeric range).

## **Optional curation programs**

These programs correspond to extra workflow steps that provide further functionalities for curating and integrating metadata and fastq fles.

• **Merge Metadata** provides diferent options for merging metadata tables to combine metadata from various sources. By default, a left join will be carried out, combining a main metadata table (usually the ENA metadata obtained from the Download Metadata ENA program) and an extra metadata table (usually the publication's metadata), taking the former as the left reference. Nevertheless, the program is generalist, provides alternative merging options, and can be used to merge metadata from external projects. After merging, the values of the two provided merge columns will be analyzed by performing an intersection to check for non-common unique values.

- **Filter Metadata** allows different filtering operations to be performed sequentially on the previously generated metadata table based on the provided fltering information. Tis program allows the application of various categorical and numerical flters and supports the treatment of unavailable (NA) values.
- Three treatment programs can also be used together for further fastq and metadata treatment. **Make Treatment Template** allows to generate a raw treatment template using the information in the metadata or manifest tables and the downloaded fastq files. The resulting template file must be further curated so subsequent workflow programs can use it (**Treat Fastqs** and **Treat Metadata**). Tese programs can be used for the extra treatment of fastq fles and the combination per sample of their associated metadata with three possible treatment operations (copy, rename, and merge). Furthermore, in the case of Treat Metadata, if multiple diferent values are found per sample, the program will generate a warning report to detect possible metadata inconsistencies.
- **Concat Datasets** combines the curated fnal metadata tables of the diferent datasets of interest. The information in the provided variables dictionary file will be used to concatenate the rows of the diferent metadata tables found. It is benefcial if we are interested in conducting a meta-study with multiple datasets.

## **Conclusions**

Despite the growing number of sequencing projects in public databases, working with public omics datasets remains challenging. Even with initiatives aimed at re-using previous results, it is easy to fnd limitations that often lead to the need for further inhouse curation and processing beyond the mere collection of datasets. The OMD Curation Toolkit provides a standardized framework to facilitate, accompany and guide the researcher during this manual curation process. With its workfow structure and capabilities (collection, control check, treatment, and integration), this toolkit can be easily incorporated into any laboratory's SOPs, boosting the incorporation of public datasets and the development of novel omics meta-analyses.

## **Availability and requirements**

Project name: OMD Curation Toolkit.

Project home page:<https://github.com/tbcgit/omdctk>

Operating system(s): Platform independent.

Programming language: Python3.

Other requirements:  $Python3(>=3.10)$ .

License: MIT.

Any restrictions to use by non-academics: none.

#### **Abbreviations**

ENA European nucleotide archive<br>SRA Sequence read archive

Sequence read archive

DDBJ DNA data bank of Japan INSDC International nucleotide sequence database collaboration NA Not available<br>
OMD Omics datase Omics dataset SOP Standard operating procedure

## **Supplementary Information**

The online version contains supplementary material available at [https://doi.org/10.1186/s12859-024-05803-9.](https://doi.org/10.1186/s12859-024-05803-9)

<span id="page-5-5"></span>**Additional fle 1. Supplementary Table 1.** Comparison of diferent omics data tools.

#### **Acknowledgements**

The authors would like to thank the Theory, Bioinformatics and Computation research group students at the Institute for Integrative Systems Biology (I2SysBio) for providing comments and feedback on early versions of the package programs. Figur[e1](#page-2-0) was constructed using the drawio software ([http://www.drawio.com/\)](http://www.drawio.com/).

#### **Author contributions**

SPE conceptualized, implemented and documented the package, made fgures and wrote the main manuscript; WD provided support, resources and supervised the implementation of the package; VA provided support, resources and supervised the implementation of the package; AM was the lead in funding acquisition, provided resources, coordinated all the work and wrote the main manuscript. All authors reviewed the manuscript.

#### **Funding**

This work was supported by the Spanish Ministry of Science and Innovation [PID2019-105969 GB-I00], the Generalitat Valenciana [CIPROM/2021/042], the Biomedical Research Networking Centre for Epidemiology and Public Health (CIBER‑ esp), and the Spanish Ministry of Universities [FPU20/05756 to SPE].

#### **Availability of data and materials**

All data and materials needed for installing and running the workfow, as well as a complete case example of both ENA and external dataset curation, are included on the OMD Curation Toolkit GitHub site at [https://github.com/tbcgit/](https://github.com/tbcgit/omdctk) [omdctk.](https://github.com/tbcgit/omdctk) The complete case of dataset curation can be followed step by step at the tutorial example [\(https://github.com/](https://github.com/tbcgit/omdctk/wiki/Tutorial-Full-Example) [tbcgit/omdctk/wiki/Tutorial-Full-Example\)](https://github.com/tbcgit/omdctk/wiki/Tutorial-Full-Example).

#### **Declarations**

**Ethics approval and consent to participate** Not applicable.

#### **Consent for publication**

Not applicable.

#### **Competing interests**

The authors declare that they have no competing interests.

## Received: 13 September 2023 Accepted: 7 May 2024 Published online: 09 May 2024

#### **References**

- <span id="page-5-0"></span>1. Bhandary P, Seetharam AS, Arendsee ZW, Hur M, Wurtele ES. Raising orphans from a metadata morass: a researcher's guide to re-use of public 'omics data. Plant Sci. 2018;267:32–47.
- <span id="page-5-1"></span>2. Sharon I, Quijada NM, Pasolli E, Fabbrini M, Vitali F, Agamennone V, et al. The core human microbiome: does it exist and how can we fnd it? A critical review of the concept. Nutrients. 2022;14:2872.
- <span id="page-5-2"></span>3. Lachmann A, Torre D, Keenan AB, Jagodnik KM, Lee HJ, Wang L, et al. Massive mining of publicly available RNA-seq data from human and mouse. Nat Commun. 2018. [https://doi.org/10.1038/s41467-018-03751-6.](https://doi.org/10.1038/s41467-018-03751-6)
- 4. Gonzalez A, Navas-Molina JA, Kosciolek T, McDonald D, Vázquez-Baeza Y, Ackermann G, et al. Qiita: rapid, webenabled microbiome meta-analysis. Nat Methods. 2018;15:796–8.
- <span id="page-5-3"></span>5. Richardson L, Allen B, Baldi G, Beracochea M, Bileschi ML, Burdett T, et al. MGnify: the microbiome sequence data analysis resource in 2023. Nucleic Acids Res. 2022;51:D753–9.
- <span id="page-5-4"></span>6. Pasolli E, Schifer L, Manghi P, Renson A, Obenchain V, Truong DT, et al. Accessible, curated metagenomic data through ExperimentHub. Nat Methods. 2017;14:1023–4.
- 7. Oliveira FS, Brestelli J, Cade S, Zheng J, Iodice J, Fischer S, et al. MicrobiomeDB: a systems biology platform for integrating, mining and analyzing microbiome experiments. Nucleic Acids Res. 2017;46:D684–91.
- 8. Jing G, Liu L, Wang Z, Zhang Y, Qian L, Gao C, et al. Microbiome search engine 2: a platform for taxonomic and functional search of global microbiomes on the whole-microbiome level. Msystems. 2021. [https://doi.org/10.1128/](https://doi.org/10.1128/msystems.00943-20) [msystems.00943-20.](https://doi.org/10.1128/msystems.00943-20)
- 9. Lim N, Tesar S, Belmadani M, Poirier-Morency G, Mancarci BO, Sicherman J, et al. Curation of over 10 000 transcriptomic studies to enable data reuse. Database. 2021. <https://doi.org/10.1093/database/baab006>.
- <span id="page-6-0"></span>10. Biderre-Petit C, Charvy J, Bronner G, Chauvet M, Debroas D, Gardon H, et al. FreshOmics: a manually curated and standardized –omics database for investigating freshwater microbiomes. Mol Ecol Resour. 2022;23:222–32.
- <span id="page-6-1"></span>11. Corchete LA, Rojas EA, Alonso-López D, De Las RJ, Gutiérrez NC, Burguillo FJ. Systematic comparison and assessment of RNA-seq procedures for gene expression quantitative analysis. Sci Rep. 2020. [https://doi.org/10.1038/](https://doi.org/10.1038/s41598-020-76881-x) [s41598-020-76881-x.](https://doi.org/10.1038/s41598-020-76881-x)
- 12. Pérez-Cobas AE, Gomez-Valero L, Buchrieser C. Metagenomic approaches in microbial ecology: an update on whole-genome and marker gene sequencing analyses. Microbial Genomics. 2020. [https://doi.org/10.1099/mgen.0.](https://doi.org/10.1099/mgen.0.000409) [000409.](https://doi.org/10.1099/mgen.0.000409)
- 13. Prodan A, Tremaroli V, Brolin H, Zwinderman AH, Nieuwdorp M, Levin E. Comparing bioinformatic pipelines for microbial 16S rRNA amplicon sequencing. PLoS ONE. 2020;15: e0227434.
- <span id="page-6-2"></span>14. Zhang Y, Thompson KN, Branck T, Yan Y, Nguyen LH, Franzosa EA, et al. Metatranscriptomics for the human microbiome and microbial community functional profling. Annu Rev Biomed Data Sci. 2021;4:279–311.
- <span id="page-6-3"></span>15. Burgin J, Ahamed A, Cummins C, Devraj R, Gueye K, Gupta D, et al. The European nucleotide archive in 2022. Nucleic Acids Res. 2023;51:D121–5.
- 16. Leinonen R, Sugawara H, Shumway M. The sequence read archive. Nucleic Acids Res. 2010;39:D19–21.
- 17. Kans J. Entrez Direct: E-utilities on the Unix Command Line. In: Entrez Programming Utilities Help [Internet]. National Center for Biotechnology Information (US). 2024. <https://www.ncbi.nlm.nih.gov/books/NBK179288/>. Accessed 15 Mar 2024
- <span id="page-6-4"></span>18. Khoroshevskyi O, LeRoy N, Reuter VP, Sheffield NC. GEOfetch: a command-line tool for downloading data and standardized metadata from GEO and SRA. Bioinformatics. 2023.<https://doi.org/10.1093/bioinformatics/btad069>.

## **Publisher's Note**

Springer Nature remains neutral with regard to jurisdictional claims in published maps and institutional afliations.